$,$  tushu007.com <<新手学五笔字型学习捷径>>  $<<$   $>>$ 13 ISBN 9787900651273

10 ISBN 7900651276

出版时间:2006-1

PDF

## http://www.tushu007.com

## , tushu007.com

<<新手学五笔字型学习捷径>>

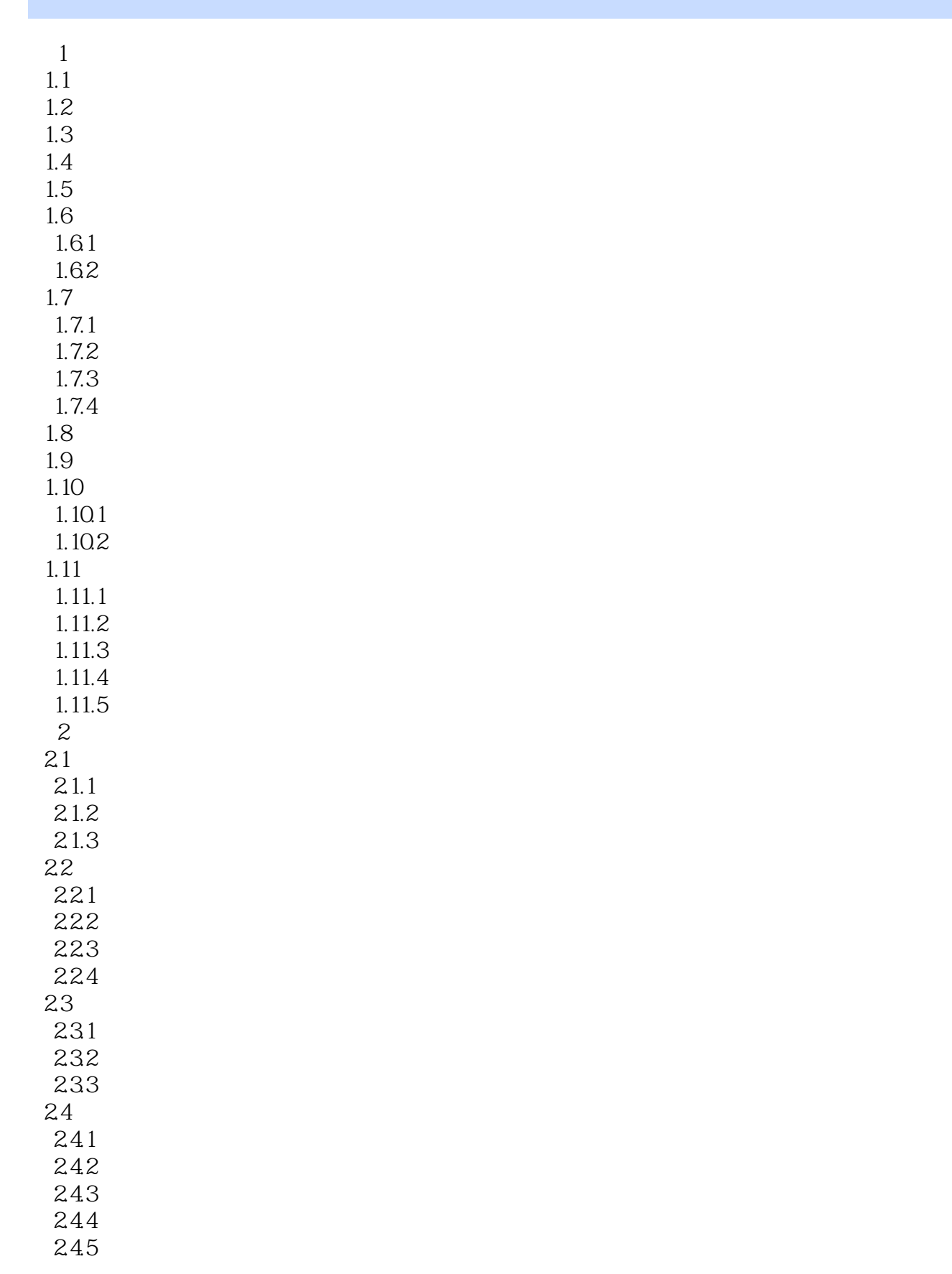

 $,$  tushu007.com

<<新手学五笔字型学习捷径>>

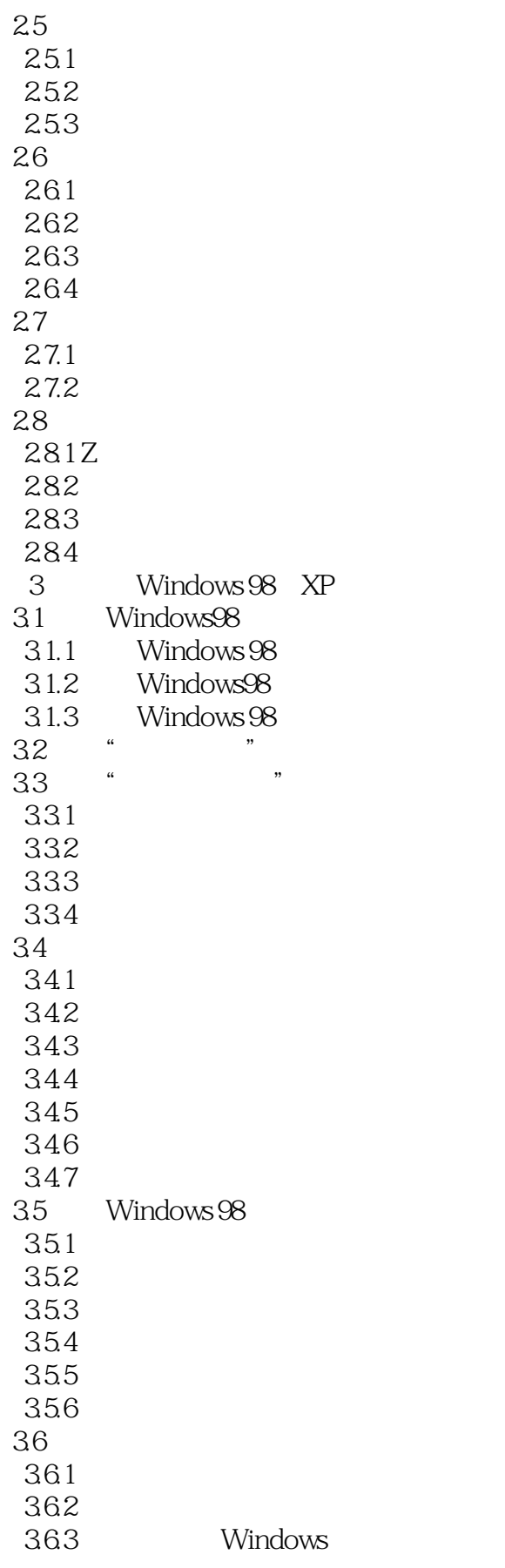

, tushu007.com

<<新手学五笔字型学习捷径>>

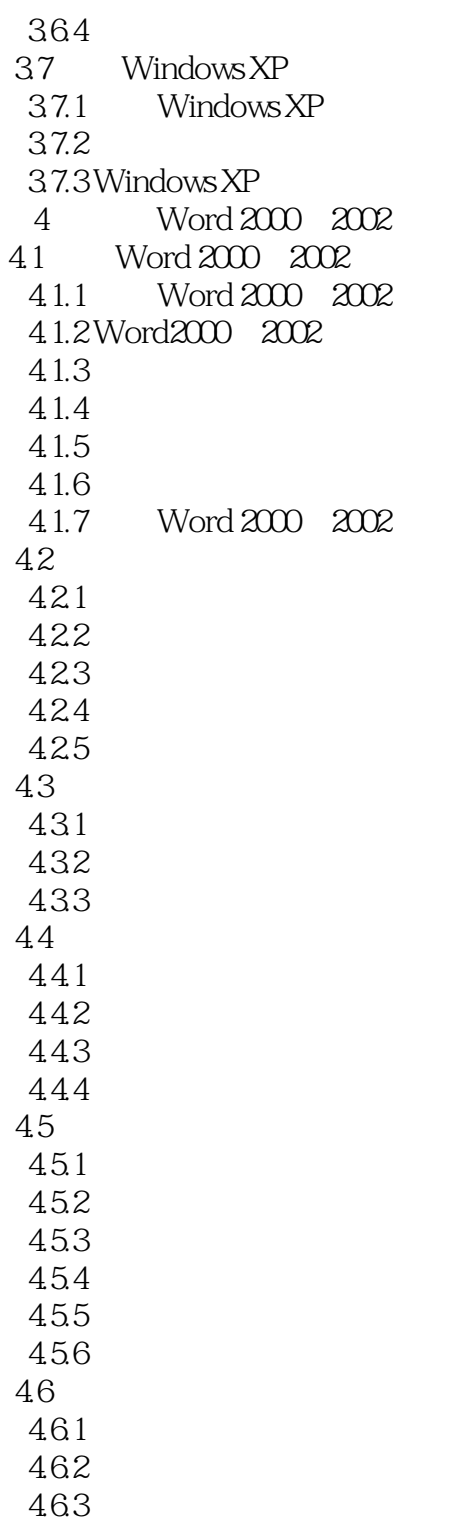

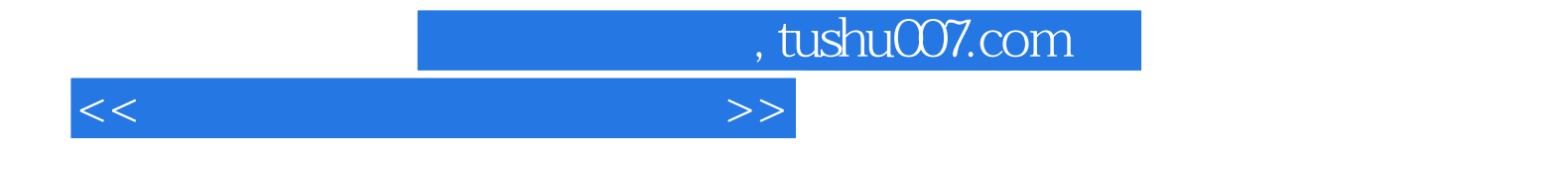

本站所提供下载的PDF图书仅提供预览和简介,请支持正版图书。

更多资源请访问:http://www.tushu007.com